## **The find command: Find indices and values of nonzero elements**

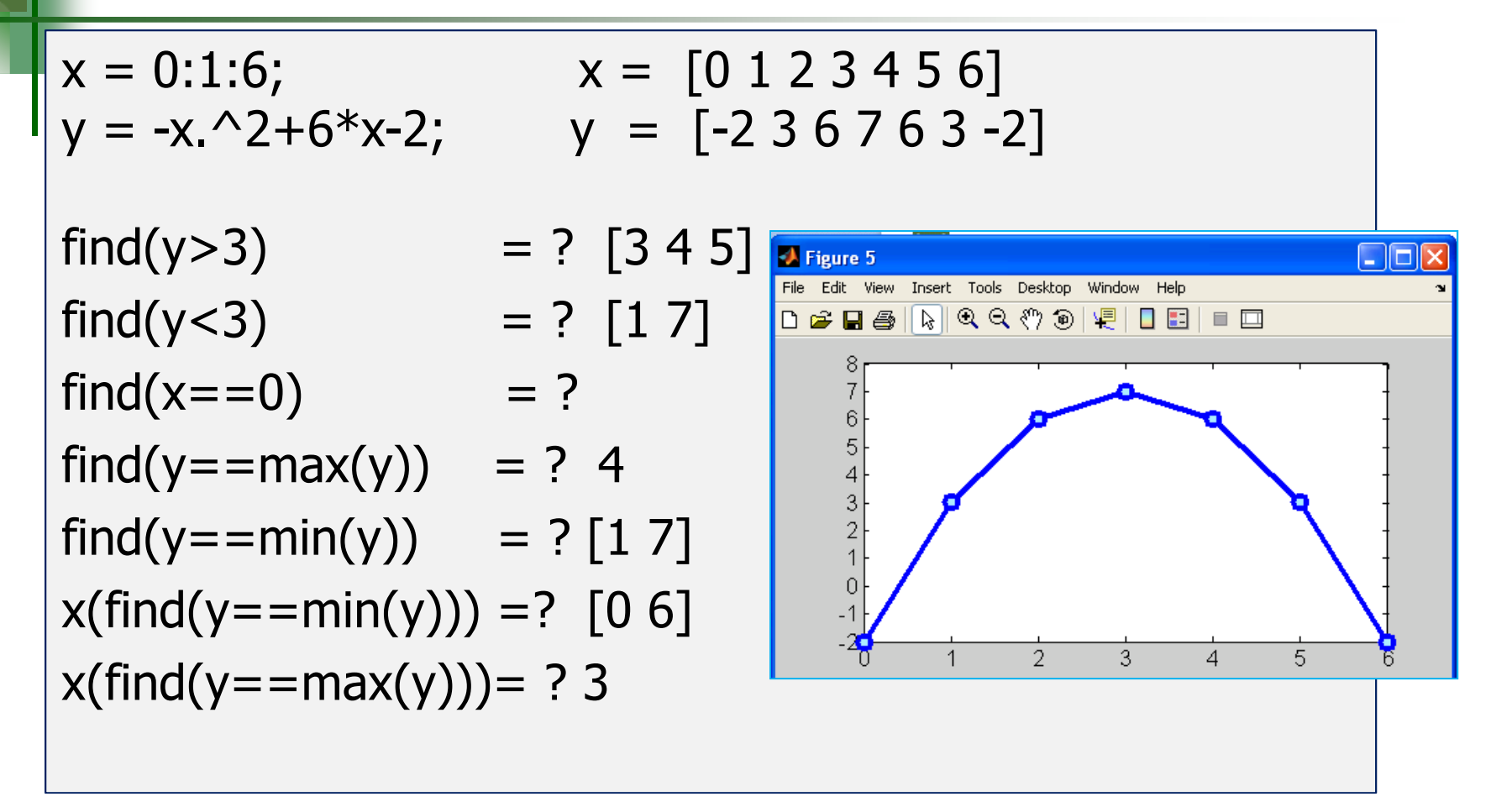

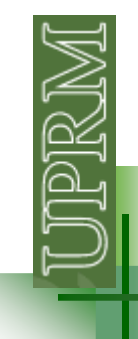

## **Movimiento Parabólico**

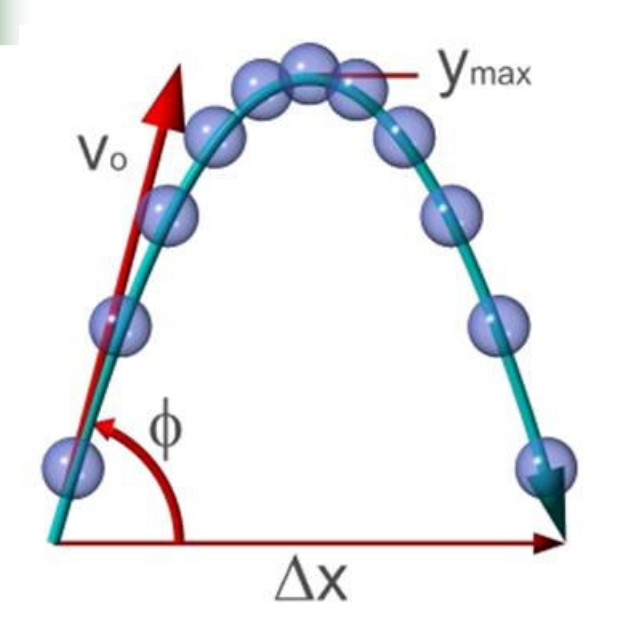

$$
V_{ox} = v_o \cos(\phi)
$$

$$
x(t) = x_o + v_{ox}t
$$

$$
V_{oy} = v_o \sin(\phi)
$$
  

$$
y = y_o + v_{oy}t + \frac{1}{2}at^2
$$
  

$$
a = -g
$$
  

$$
t_f = -2v_{oy}/a
$$

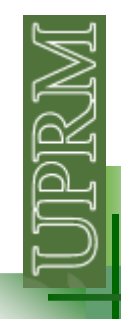

## **Movimiento Parabólico**

Escriba un programa que le pregunte al usuario el valor de  $\mathsf{V}_\mathsf{O}$  valores de θ desde 0° hasta 90° en incrementos de 5°. <sub>o</sub>y grafique la trayectoria del proyectil (x vs y) para

Genere también graficas de la máxima distancia alcanzada en x vs θ y de la máxima distancia alcanzada en y vs θ.

El programa deberá determinar el ángulo para el cual:(1) se obtiene el mayor alcance en x (2) se obtiene el mayor alcance en y  $(3)$  se maximiza  $x+y$ 

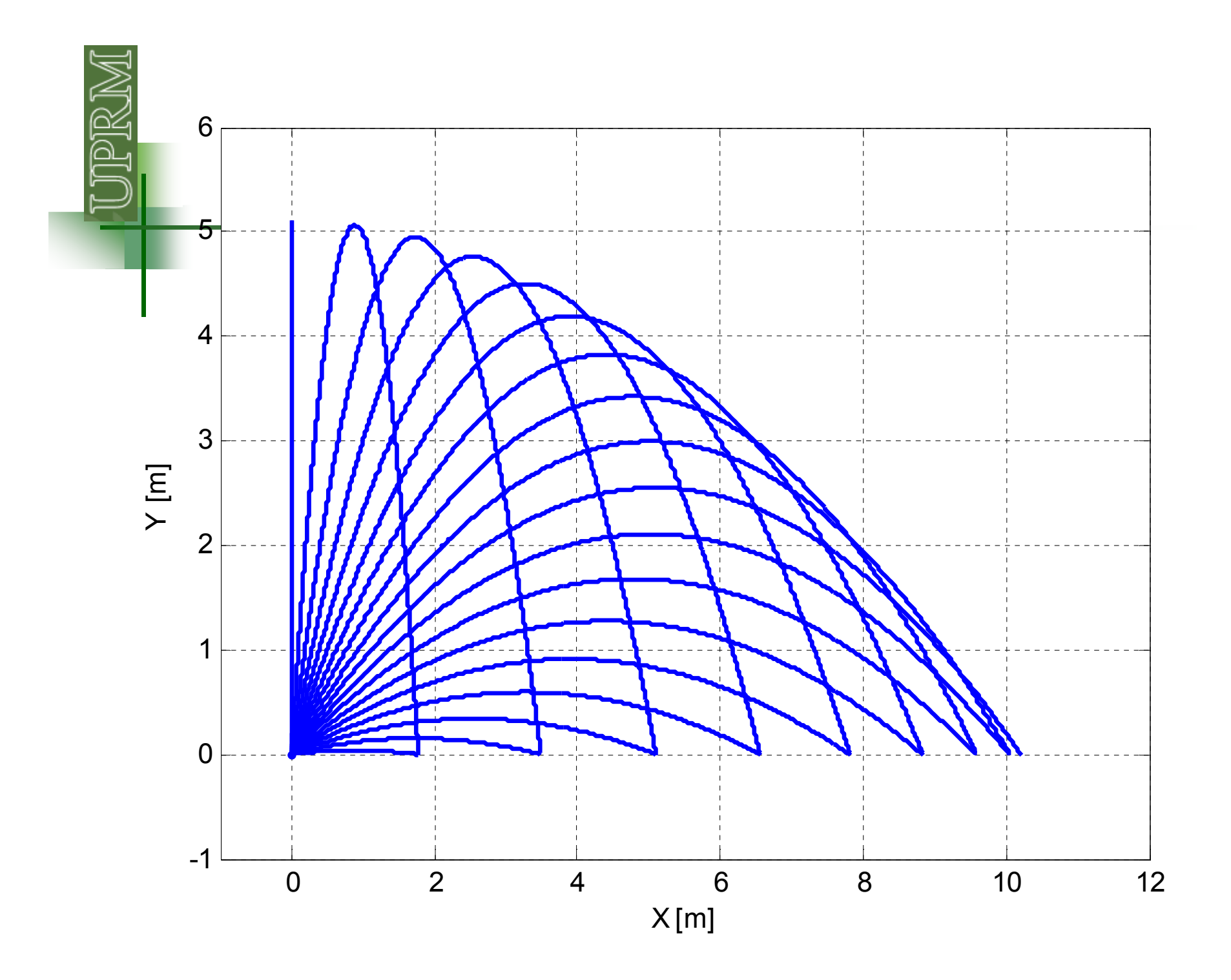